# Exercices « Programmation récursive » Deuxième saison UPMC Cycle L Revision: 1.18

### Anne Brygoo, Maryse Pelletier, Christian Queinnec, Michèle Soria Université Paris 6 — Pierre et Marie Curie

septembre 2004 — janvier 2005

Ce lot d'exercices correspond aux quatre dernières semaines d'enseignement. Il est divisé en deux parties

#### 1. **Arbres Binaires**

Les arbres binaires sont manipulés à travers une barrière d'abstraction. L'objectif principal des exercices de cette partie est de faire de la récursion binaire. Mais il faut y voir aussi une introduction à l'algorithmique, par exemple avec les arbres binaires de recherche.

- Les exercices « Feuilles d'un arbre binaire » (page 3), « Arbres Binaires » (page 2) et « Liste des nœuds » (page 4), applications directes du cours, sont indispensables pour apprendre à manipuler les arbres binaires.
- Ensuite on étudie des arbres binaires qui représentent des expressions arithmétiques. Les exercices « Représentation d'une expression arithmétique » (page 5), « Evaluation d'une expression arithmétique » (page 6) et « Dérivation formelle » (page 7) sont assez simples. L'exercice « Dérivation formelle paramétrée » (page 8) est plus complexe et marie la manipulation des arbres et celle des listes.
- Enfin on travaille sur des arbres binaires de recherche. L'exercice « Arbres Binaires de Recherche » (page 10), application directe du cours, implante plusieurs opérations de base de cette structure de données. L'exercice « Recherche d'un point dans un intervalle » (page 12) utilise cette structure de données pour traiter un problème de géométrie.

#### 2. **Arbres Généraux**

Les arbres généraux et forêts (listes d'arbres généraux) sont manipulés à travers une barrière d'abstraction. L'objectif principal des exercices de cette partie est de faire de la récursion croisée, en suivant les définitions mutuellement récursives des arbres et des forêts; on insiste aussi sur l'utilisation de map et reduce pour traiter ces arbres.

- Les exercices « Arbres Généraux » (page 14), « Profondeurs » (page 15), « Nombre de Strahler » (page 16) et « Listes des nœuds » (page 16) sont des applications directes du cours, qui sont nécessaires pour apprendre à manipuler les arbres généraux et les forêts.
- L'exercice « Représentation des arbres généraux par des arbres binaires » (page 17) est plus difficile : il travaille sur l'implantation de la barrière d'abstraction des arbres généraux à l'aide de celle des arbres binaires.
- Enfin l'exercice « Arbres cardinaux » (page 19) présente une autre famille d'arbres, sur laquelle on peut revoir synthétiquement toutes les notions étudiées sur les arbres, et implanter une barrière d'abstraction. Ces arbres cardinaux, qui sont largement utilisés en géométrie algorithmique pour représenter desimages « bitmap », nous permettent aussi de refaire une incursion dansle graphique de Scheme.

# **1 Arbres Binaires**

### **1.1 Exercices de base**

### **Exercice 1 – Arbres binaires**

Les arbres binaires sont des arbres dans lesquels chaque nœud a zéro ou deux fils. On peut donner la définition récursive suivante : un *arbre binaire* est

- soit vide,
- soit formé :
	- d'un nœud racine, portant une étiquette,
	- d'un sous-arbre gauche qui est un arbre binaire,
	- d'un sous-arbre droit qui est un arbre binaire.

La figure suivante montre deux arbres binaires, que l'on nommera par la suite B1 (celui de gauche) et B2 :

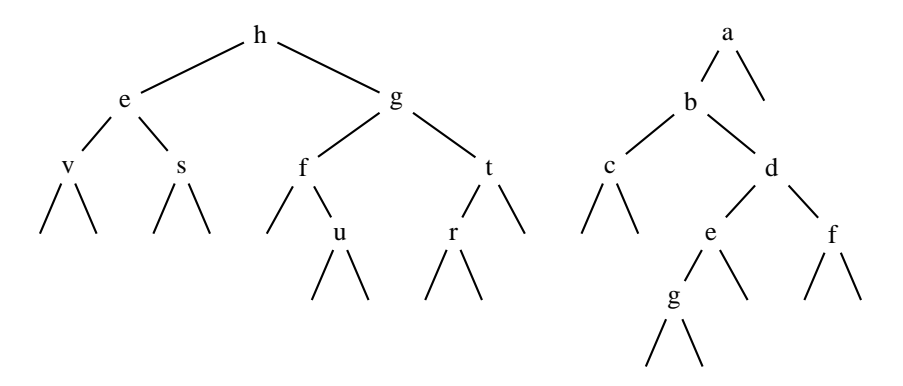

Le but de cet exercice est de calculer différentes caractéristiques des arbres binaires : nombre de nœuds, nombre de nœuds à profondeur *k*, nombre de Stralher, ..., en manipulant les arbres binaires à travers une barrière d'abstraction.

Le type ArbreBinaire[alpha] représente les arbres binaires dont les étiquettes sont de type alpha. La barrière d'abstraction permettant de manipuler des arbres binaires est formée

- des constructeurs (ab-vide), pour construire l'arbre vide et (ab-noeud e B1 B2) pour construire un arbre à partir d'une étiquette e, et de deux arbres binaires B1 et B2 ;
- des reconnaisseurs (ab-vide? B) pour reconnaître si un arbre binaire est vide et ab-noeud? pour reconnaître si un arbre est non vide ;
- des accesseurs sur les arbres non vide :
	- (ab-etiquette B) pour accéder à l'étiquette de la racine de B ;
	- (ab-gauche B) pour accéder au sous-arbre gauche de B ;
	- (ab-droit B) pour accéder au sous-arbre droit de B.

Voici les spécifications des fonctions de la barrière d'abstraction

- ;;; *ab-noeud : alpha \* ArbreBinaire[alpha] \* ArbreBinaire[alpha] -> ArbreBinaire[alpha]*
- ;;; *(ab-noeud e B1 B2) rend l'arbre binaire forme de la racine d'etiquette e,*
- ;;; *du sous-arbre gauche B1 et du sous-arbre droit B2*
- ;;; *ab-vide : -> ArbreBinaire[alpha]*
- ;;; *(ab-vide) rend l'arbre binaire vide*
- ;;; *ab-vide? : ArbreBinaire[alpha] -> bool*
- ;;; *(ab-vide? B) rend vrai ssi B est l'arbre vide*

;;; *ab-noeud? : ArbreBinaire[alpha] -> bool*

;;; *(ab-noeud? B) rend vrai ssi B n'est pas l'arbre vide*

c 2004-2005 by Brygoo, Pelletier, Queinnec, Soria

;;; *ab-etiquette : ArbreBinaire[alpha]/non vide/-> alpha*

;;; *(ab-etiquette B) rend l'etiquette de la racine de l'arbre B*

;;; *ab-gauche : ArbreBinaire[alpha]/non vide/ -> ArbreBinaire[alpha]*

;;; *(ab-gauche B) rend le sous-arbre gauche de B*

;;; *ab-droit : ArbreBinaire[alpha]/non vide/ -> ArbreBinaire[alpha]*

;;; *(ab-droit B) rend le sous-arbre droit de B*

Les valeurs de type ArbreBinaire[alpha], c'est-à-dire construites avec ab-vide et ab-noeud, sont des valeurs abstraites. Elles ne sont pas affichées telles qu'elles ont été construites, mais sont manifestées à la façon des procédures : #<object>. Pour permettre néanmoins la visualisation du contenu d'un arbre binaire, nous avons ajouté aux fonctions de la barrière d'abstraction une fonctions calculant une expression affichable à partir d'un arbre binaire. Voici sa spécification :

;;; *ab-expression: ArbreBinaire[alpha] -> Sexpression*

;;; *(ab-expression B) rend une Sexpression reflétant la construction*

;;; *de l'arbre binaire B.*

**Remarque :** Dans toute la suite de l'exercice, vous manipulerez les arbres binaires **uniquement** à travers les fonctions de la barrière d'abstraction.

#### **Question 1 :**

Écrire les fonctions (ab-B1) et (ab-B2), qui construisent les arbres B1 et B2 de la figure précédente.

#### **Question 2 :**

Écrire une fonction ab-feuille qui prend en argument une étiquette et renvoie l'arbre binaire contenant cette seule étiquette. Exemple

(ab-expression (ab-feuille 1))  $\rightarrow$  (ab-noeud 1 (ab-vide) (ab-vide))

Vous utiliserez cette fonction pour définir la fonction (ab-B2-bis) construisant l'arbre B2.

### **Question 3 :**

On définit récursivement le nombre de Strahler d'un arbre binaire comme suit :

- si l'arbre est vide son nombre de Strahler vaut 0,
- sinon le calcul du nombre de Strahler dépend des valeurs des nombres de Strahler des sous-arbres gauche et droit :
	- si ses sous-arbres gauche et droit ont même nombre de Strahler *S*, alors le nombre de Strahler de l'arbre est  $S+1$ ,
	- sinon le nombre de Strahler de l'arbre est égal au maximum des nombres de Strahler de ses sousarbres gauche et droit.

Écrire une fonction récursive ab-strahler qui, étant donné un arbre binaire, retourne son nombre de Strahler. Par exemple

 $(ab-strahler (ab-B1)) \rightarrow 3$  $(ab-strahler (ab-B2)) \rightarrow 2$ 

**Question 4 :** Écrire la fonction ab-nombre-noeuds qui rend le nombre de nœuds d'un arbre binaire, par exemple :

 $(ab-nombre-noeuds (ab-B1)) \rightarrow 9$  $(ab-nombre-noeuds (ab-B2)) \rightarrow 7$ 

**Question 5 :** Écrire la fonction ab-nombre-noeuds-niveau qui, étant donnés un entier positif *k* et un arbre binaire *B* rend le nombre de nœuds étiquetés à niveau *k* dans *B*. La racine d'un arbre non vide est à niveau 1, et le niveau d'un nœud est égal au niveau de son père augmenté de 1. Par exemple

```
(ab-nombre-noeuds-niveau 3 (ab-B1)) \rightarrow 4(ab-nombre-noeuds-niveau 4 (ab-B2)) \rightarrow 2
```
### **Exercice 2 – Feuille d'un arbre binaire**

Un arbre binaire dont les deux sous-arbres sont vides est appelé *feuille*. On utilisera ici la barrière d'abstraction des arbres binaires pour construire et reconnaître une feuille.

**Question 1 :** Écrire la fonction, nommée ab-feuille, qui construit une feuille à partir d'une valeur.

;;; *ab-feuille : alpha -> ArbreBinaire[alpha]*

;;; *(ab-feuille e) rend la feuille d'etiquette e*

**Question 2 :** Écrire le prédicat ab-feuille?, qui reconnaît si un arbre binaire est une feuille

;;; *ab-feuille? : ArbreBinaire[alpha] -> bool*

;;; *(ab-feuille? B) rend vrai ssi B est une feuille*

### **Exercice 3 – Listes des nœuds**

Le but de cet exercice est de lister de différentes façons les nœuds d'un arbre binaire.

La figure suivante reproduit les deux arbres binaires de l'exercice « Arbres binaires » (page 2), qui sont construits par les fonctions (ab-B1) et (ab-B2).

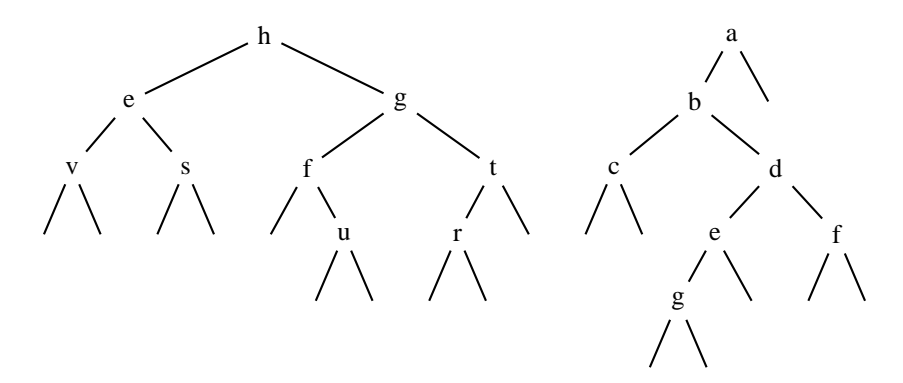

**Remarque :** Dans toute la suite de l'exercice, vous manipulerez les arbres binaires **uniquement** à travers les fonctions de la barrière d'abstraction.

#### **Question 1 :**

On définit récursivement la liste préfixe d'un arbre binaire comme suit :

- si B est l'arbre vide alors sa liste préfixe est vide,
- sinon la liste préfixe de B est égale à la concaténation de l'étiquette de la racine de B et des listes préfixes des sous-arbres gauche et droit de B.

Écrire une fonction ab-prefixe qui, étant donné un arbre binaire, retourne la liste de ses étiquettes en ordre préfixe . Par exemple

 $(ab-prefixe (ab-B1)) \rightarrow (h e v s g f u t r)$  $(ab-prefixe (ab-B2)) \rightarrow (a b c d e g f)$ 

### **Question 2 :**

On définit récursivement la liste suffixe d'un arbre binaire comme suit :

– si B est l'arbre vide alors sa liste suffixe est vide,

– sinon la liste suffixe de B est égale à la concaténation de la liste suffixe du sous-arbre gauche de B, de la liste suffixe du sous-arbre droit de B, et de l'étiquette de la racine de B.

Écrire une fonction ab-suffixe qui, étant donné un arbre binaire, retourne la liste de ses étiquettes en ordre suffixe . Par exemple

 $(ab-suffixe (ab-B1)) \rightarrow (v s e u f r t g h)$  $(ab-suffixe (ab-B2)) \rightarrow (c g e f d b a)$ 

**Question 3 :** On définit récursivement la branche gauche d'un arbre binaire comme suit :

- si B est l'arbre vide alors sa branche gauche est la liste vide,
- sinon la branche gauche de B est égale à la concaténation de l'étiquette de la racine de B et de la branche gauche du sous-arbre gauche de B.

Écrire une fonction récursive ab-branche-gauche qui, étant donné un arbre binaire, retourne sa branche gauche. Par exemple

(ab-branche-gauche (ab-B1))  $\rightarrow$  (h e v)  $(ab-branche-gauche (ab-B2)) \rightarrow (a b c)$ 

**Question 4 :** Écrire une fonction récursive ab-branche-droite qui, étant donné un arbre binaire, retourne sa branche droite. Par exemple

```
(ab-branche-droite (ab-B1)) \rightarrow (h g t)(ab-branche-droite (ab-B2)) \rightarrow (a)
```
#### **1.2 Arbres d'expression**

### **Exercice 4 – Arbre binaire représentant une expression arithmétique**

Le but de cet exercice est de représenter une expression arithmétique binaire par un arbre binaire. Par exemple l'expression (+ (\* 3 (+ 5 1)) (/ (- 6 2) 4)) sera représentée par l'arbre

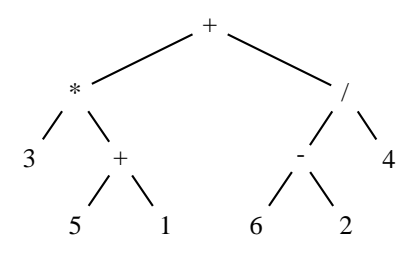

**Remarque :** Dans toute la suite de l'exercice, vous manipulerez les arbres binaires **uniquement** à travers les fonctions de la barrière d'abstraction.

Il sera aussi utile de faire appel aux fonctions ab-feuille et ab-feuille?, définies dans l'exercice « Feuille d'un arbre binaire » (page 3).

**Question 1 :** Ecrire la fonction, nommée expr->arbre, calculant l'arbre associé à une expression. On supposera ici que l'expression de départ est une expression arithmétique bien formée, composée uniquement d'opérateurs binaires et de constantes numériques.

On pourra verifier le résultat de la fonction en utilisant la fonction ab-expression de la barrière d'abstraction des arbres binaires. Par exemple

```
(ab-expression (expr->arbre '(+ (* 3 (+ 5 1))((- 6 2) 4)))) \rightarrow(ab-noeud
  ' +
  (ab-noeud
    '*
    (ab-noeud 3 (ab-vide) (ab-vide))
    (ab-noeud
      ' +
      (ab-noeud 5 (ab-vide) (ab-vide))
      (ab-noeud 1 (ab-vide) (ab-vide))))
  (ab-noeud
    '/
    (ab-noeud
```
 $\prime$ 

```
(ab-noeud 6 (ab-vide) (ab-vide))
 (ab-noeud 2 (ab-vide) (ab-vide)))
(ab-noeud 4 (ab-vide) (ab-vide))))
```
**Question 2 :** La fonction expr->arbre a pour hypothèse que l'expression est bien formée. Son comportement dans le cas d'une expression mal formée n'est donc pas défini. Par exemple la fonction expr->arbre donnée en solution de la question précédente, renvoie "sans broncher" un résultat (incohérent) lorsque le nombre d'arguments est supérieur à deux – par exemple pour (expr->arbre '(\* (+ 2 5) 3 5)). En revanche un nombre insuffisant d'arguments provoque une erreur signalée par Scheme – par exemple pour (expr->arbre '(\* (+ 2) 3)).

On demande ici d'écrire une fonction, nommée expr->arbreV, qui calcule l'arbre associé à une expression, et signale une erreur lorsque l'expression n'est pas purement binaire (mais ne verifie pas la nature des opérateurs et opérandes). Ainsi les deux exemples ci-dessus devront être traités en erreur par la fonction expr->arbreV :

```
(expr\rightarrow arbreV \vee '(* (+ 2) 3)) \rightarrowexpr->arbrev: ERREUR: mauvais nombre d'opérandes dans (+ 2)
(exp->arbrev '(* (+ 2 5) 3 4 5)) \rightarrowexpr->arbrev: ERREUR: mauvais nombre d'opérandes dans (* (+ 2 5) 3 4 5)
```
# **Exercice 5 – Evaluation d'une expression arithmétique**

**Remarque** : avant de traiter cet exercice, nous vous conseillons de faire les exercices d'autoévaluation de la barrière d'abstraction des arbres binaires.

On se propose ici d'évaluer les expressions arithmétiques représentées par des arbres binaires (cf. exercice « Arbre binaire représentant une expression arithmétique » (page 5)). On évaluera ici uniquement des arbres binaires représentant des expressions arithmétiques bien formées, à partir des quatre opérateurs +, -, \* , / et de constantes numériques.

**Remarque :** Dans toute la suite de l'exercice, vous manipulerez les arbres binaires **uniquement** à travers les fonctions de la barrière d'abstraction.

Il sera aussi utile de faire appel aux fonctions ab-feuille et ab-feuille?, définies dans l'exercice « Feuille d'un arbre binaire » (page 3).

Dans cet exercice, ArbreExprConst est le type des arbres binaires non vides dont les feuilles sont étiquetées par des nombres et les autres nœuds sont étiquetés par les opérateurs (symboles) +, \*, / et -.

**Question 1 :** Écrire une fonction evaluation de spécification

```
;;; evaluation : ArbreExprConst -> Nombre
```
;;; *ERREUR lorsque l'arbre B contient des opérateurs autres que +, -, \* et /*

;;; *ou lorsque les feuille ne contiennent pas des nombres*

;;; *(evaluation B) rend la valeur de l'expression arithmétique représentée par B*

Par exemple

(evaluation (expr->arbre '(\* (+ 2 5) 3))) -> 21

Remarquer que cette évaluation est équivalente à celle réalisée par l'interprète Scheme sur l'expression  $(*$   $(+ 2 5) 3)).$ 

#### **Question 2 : Pour aller plus loin**

La solution précédente traite les opérateurs cas par cas. On voudrait factoriser le traitement. On pense à ecrire le programme suivant qui est incorrect.

```
(define (evaluationFAUX B) ;; PROGRAMME INCORRECT
 (if (ab-feuille? B)
     (if (number? (ab-etiquette B))
          (ab-etiquette B)
          (erreur 'evaluation "les feuilles doivent contenir des nombres"))
```

```
((ab-etiquette B)
 (evaluationFAUX (ab-gauche B))
 (evaluationFAUX (ab-droit B)))))
```
Par exemple pour (evaluationFAUX (expr->arbre '(\* (+ 2 5) 3))), l'interprète Scheme signale l'erreur suivante

. procedure application: expected procedure, given: +; *arguments were: 2 5*

Pouvez vous corriger ce programme ? Ecrivez alors la fonction evaluationJUSTE

Pour vous aider, vous pouvez méditer sur les exemples suivants, qui font appel à la fonction eval de Scheme.

```
(symbol?(ab-etiquette(expr-earbre '(* (+ 2 5) 3)))) \rightarrow #t(root) (procedure?(ab-etiquette(expr->arbre '(* (+ 2 5) 3)))) \rightarrow #f
(symbol?(eval(ab-etiquette(expr-earbre '(* (+ 2 5) 3)))) \rightarrow #f
(procedure?(eval(ab-etiquette(expr-earbre '(* (+ 2 5) 3)))))) \rightarrow #t
```
### **1.3 Dérivation formelle**

# **Exercice 6 – Dérivation formelle**

On considère ici des arbres binaires représentant des expressions arithmétiques composées d'opérateurs d'addition et de multiplication, ainsi que de de constantes et de variables. On pourra construire automatiquement de tels arbres en utilisant la fonction de l'exercice « Arbre représentant une expression arithmétique » (page 5)

Le but de cet exercice est de calculer l'arbre représentant l'expression dérivée, en appliquant les règles de dérivation classiques :

- la dérivée d'une somme est égale à la somme des dérivées :  $(e_1 + e_2)' = e_1' + e_2'$ ,
- − la dérivée d'un produit est égale à la somme des produits "mixtes" :  $(e_1 * e_2)' = e'_1 * e_2 + e_1 * e'_2$ ,
- la dérivée d'une variable vaut 1 et la dérivée d'une constante vaut 0.

On ne fera aucune simplification sur l'expression dérivée, par exemple la dérivée, par rapport à *y*, de  $(2 + y) * 3$ ) est  $((0 + 1) * 3) + ((2 + y) * 0)$ . La figure suivante montre l'arbre de l'expression initiale (à gauche), et l'arbre de l'expression dérivée (à droite).

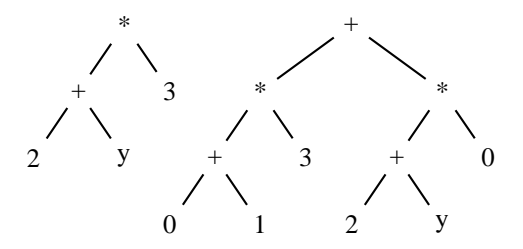

**Remarque :** Dans toute la suite de l'exercice, vous manipulerez les arbres binaires **uniquement** à travers les fonctions de la barrière d'abstraction.

Il sera aussi utile de faire appel aux fonctions ab-feuille et ab-feuille?, définies dans l'exercice « Feuille d'un arbre binaire » (page 3).

Dans cet exercice, les arbres binaires considérés représentent des expressions aritmétiques composées d'opérateurs d'addition et de multiplication, ainsi que de de constantes et de variables. Ainsi dans ce qui suit, le type ArbreExpr est le type des arbres binaires non vides dont les feuilles sont étiquetées par des nombres ou des symboles représentant des variables et les autres nœuds sont étiquetés par les opérateurs  $(symbols) + et$  \*.

**Question 1 :** Écrire une définition de la fonction derivation qui, étant donné un arbre binaire *B* et une variable *x*, renvoie l'arbre représentant la dérivée par rapport à *x* de l'arbre initial. La fonction renverra une erreur lorsque l'arbre initial contient des opérateurs autres que + et \*.

;;; *derivation : ArbreExpr \* Symbol -> ArbreExpr*

;;; *ERREUR lorsque l'arbre B contient des operateurs autres que + et \**

;;; *(derivation B var) rend l'arbre resultant de l'application des regles*

;;; *de derivation de la somme et du produit, selon la variable var*

### **Exercice 7 – Dérivation formelle paramétrée**

L'exercice « Dérivation formelle » (page 7) implante la dérivation formelle pour des arbres d'expressions ne contenant que des opérateurs d'addition et de multiplication. Si l'on veut pouvoir traiter d'autres opérateurs, il faut non seulement connaître leur règle de dérivation, mais en plus modifier le code de la fonction dérivation en rajoutant une règle de filtrage pour chaque nouvel opérateur :

```
(define (derivation B var)
  (if (ab-feuille? B)
        ...
        (cond
          ((equal? '+ op) ... )
          ((equal? '* op) ... )
          ((equal? '/ op) ... )
          ((equal? '- op) ... )
          ...
          (else (erreur ...)))))
```
On se propose ici de fabriquer un mécanisme plus général de récriture qui produit l'arbre dérivé en fonction d'un ensemble de règles de dérivation, *passées elles aussi en paramètre*.

### **A - Les règles**

Une règle de dérivation se présentera sous la forme (MG -> MD), ce qui se lit "le membre gauche MG se récrit en le membre droit MD".

Le membre gauche MG est une expression (op a b), formée d'un opérateur binaire op et de deux opérandes a et b. Le membre droit MD est une expression contenant des opérateurs binaires et des dérivations, notées par l'opérateur D. Voici par exemple quelques règles classiques :

 $((+ a b) -> (+ (D a) (D b)))$  $((* a b) -> (+ (* (D a) b) (* a (D b))))$  $((/ ab) \rightarrow (/(-( * (Da) b) (* a (D b))) ( * b b)))$  $((exp a b)$  ->  $(* b (* (D a) (exp a (- b 1)))))$ 

Dans cet exercice, ArbreExpr est le type des arbres binaires non vides dont les feuilles sont étiquetées par des nombres ou des symboles représentant des variables et les autres nœuds sont étiquetés par des opérateurs.

**Remarque :** Dans toute la suite de l'exercice, on supposera que les règles de dérivation sont bien formées, et que les membres droits sont des listes représentants des expressions formées à l'aide d'opérateurs binaires et du seul opérateur unaire D, représentant l'opérateur de dérivation.

**Question 1 :** On commence par définir quelques fonctions utilitaires pour manipuler les règles :

- lesfonctions, nommées membre-gauche et membre-droit, qui renvoient respectivement le membre gauche et le membre droit d'une règle (on supposera que la règle est conforme à la syntaxe proposée ci-dessus).
- les fonctions, nommées var1 et var2, qui renvoient respectivement le premier et le second opérande d'un membre gauche de règle (que l'on supposera encore une fois conforme à la syntaxe).

Par exemple

```
\text{(var1 } '( / a b)) \rightarrow a\text{(var2 } '( / a b)) \rightarrow b
```

```
(\text{member-gauche } '(//a b) -> (/ (- (* (D a) b) (* a (D b)))) (* b b)))) \rightarrow (/ a b)(\text{member-droit } '((/ ab) \rightarrow (/ (- (* (D a) b) (* a (D b)))) (* b b)))) \rightarrow (/ (- (* (D a) b)
```
**Question 2 :** La fonction de dérivation travaillera sur une liste de règles, parmi lesquelles il lui faudra trouver la bonne règle à appliquer, selon l'opérateur à traiter.

On demande ici de définir une fonction rechRegle, qui prend en paramètres un opérateur op et une liste de règles LA, et renvoie la règle de dérivation associée l'opérateur op dans la liste LA. Cette fonction renverra une erreur si la liste LA ne contient pas de règle pour l'opérateur op. Par exemple

```
(rechRegle '/
            '(((+ a b) -> (+ (D a) (D b)))
             ((* a b) -> (+ (* (D a) b) (* a (D b))))((/ ab) \rightarrow (/(-( * (Da) b) (* a (D b))) ( * b b)))((exp a b) -> (* b (* (D a) (exp a (- b 1))))))\rightarrow ((/ a b) -> (/(- (* (D a) b) (* a (D b))) (* b b)))
```
**Question 3 :** Pour nommer les variables apparaissant dans les règles, il faut assurer une cohérence entre les noms choisis dans le le membre gauche et le membre droit, mais les noms eux-mêmes peuvent être quelconques. On peut par exemple préférer donner la règle de dérivation du produit sous la forme

 $((* u v) ->(* (* (D u) b) (* u (D v))))$ 

On définira ici une fonction générale de substitution de symboles, nommée substitution, qui étant donnés deux symboles s1 et s2 et une expression E, renvoie l'expression dans laquelle toutes les occurrences de s1 sont remplacées par s2. Par exemple

```
(substitution 'a 'u '(a b r a c a d a b r a)) \rightarrow(u b r u c u d u b r u)
(substitution 'a 'u '((a b r a) c a (d a (b r)a))) \rightarrow((u b r u) c u (d u (b r)u))
Et aussi, bien sûr :
(substitution 'b 'v
                (substitution 'a 'u
                                '((* a b) -> (+ (* (D a) b) (* a (D b))))))
\rightarrow ((* u v) \rightarrow (+ (* (D u) v) (* u (D v))))
```
### **B - La fonction de dérivation**

Il s'agit donc de définir la fonction de dérivation qui produit l'arbre de l'expression dérivée, lorsqu'on fournit un arbre d'expression et l'ensemble des règles de dérivation nécessaires.

On note Regle le type des règles de dérivation bien formées (elles sont de la forme ((op a b) ->  $( \ldots )$ ).

La fonction de dérivation a pour spécification

;;; *derivation : ArbreExpr \* Symbol \* LISTE[Regle] -> ArbreExpr*

;;; *ERREUR lorsque l'arbre B contient un operateur dont la règle de dérivation n'est pas*

;;; *dans la liste LA*

;;; *(derivation B var LA) rend l'arbre résultant de la dérivation de l'arbre B*

;;; *par rapport à la variable var, selon les règles de la liste LA.*

**Question 4 :** Il s'agit de définir la fonction derivation. Dans la suite on vous guide pour écrire une définition (mais vous pouvez aussi ne pas tenir compte de ces conseils;-).

```
Voici le programme de départ, suivi de commentaires sur sa structure :
(define (derivation B var LA)
  (if (ab-feuille? B)
      (ab-feuille (if (not (equal? var (ab-etiquette B))) 0 1))
      (let* (( R (rechRegle (ab-etiquette B) LA))
              ;si l'on ne trouve pas de regle, on sort en erreur par rechRegle
              (MG (membre-gauche R))
              (MD (membre-droit R)))
         (application (ab-gauche B)
                       (ab-droit B)
                       (substitution (var1 MG) 'u
                                       (substitution (var2 MG) 'v MD))))))
```
Le cas où l'arbre est réduit à une feuille se traite simplement – les fonctions ab-feuille et ab-feuille?, pour construire et reconnaître un arbre qui est une feuille sont définies à l'exercice « Feuille d'un arbre binaire » (page 3).

Sinon il faut extraire de la liste la règle de dérivation correspondant à l'opérateur situé à la racine de l'arbre B (si l'on ne trouve pas de règle, on sort en erreur par la fonction rechRegle). Lorsque l'on trouve une telle règle ((op a b)  $\rightarrow$  (...)), il reste à l'appliquer en prenant pour premier (resp. second) opérande le sous-arbre gauche (resp. droit) de B. Et l'application d'une règle peut entraîner le calcul d'une dérivation . . ., d'où une récursion croisée entre la fonction derivation et sa fonction interne application.

Il reste donc à écrire la définition de la fonction interne application, dont la spécification est :

- ;; *application : ArbreExpr \* ArbreExpr \* Expression -> ArbreExpr*
- ;; *HYPOTHESE : expr est une expression formée à l'aide d'opérateurs binaires*
- ;; *et du seul opérateur unaire D, représentant l'opérateur de dérivation*
- ;; *dans les membres droits des règles.*

;; *(application ABG ABD expr) rend l'arbre correspondant au calcul de*

;; *l'expression expr en prenant ABG(resp. ABD) comme opérande gauche(resp. droit)*

### **1.4 Arbres binaires de recherche**

### **Exercice 8 – Arbres binaires de recherche**

Un arbre binaire de recherche numérique est un arbre binaire, étiqueté par des nombres, tel que tout arbre binaire de recherche non vide possède la propriété suivante :

- l'étiquette de sa racine est
	- supérieure à toutes les étiquettes de son sous-arbre gauche,
	- inférieure à toutes les étiquettes de son sous-arbre droit,
- ses sous-arbres gauche et droit sont aussi des arbres binaires de recherche.

Cette propriété permet «d'aiguiller» la recherche d'un élément, d'où le nom «d'arbre binaire de *recherche*». La figure suivante montre un exemple d'arbres binaires de recherche, que l'on nommera par la suite mon-ABR :

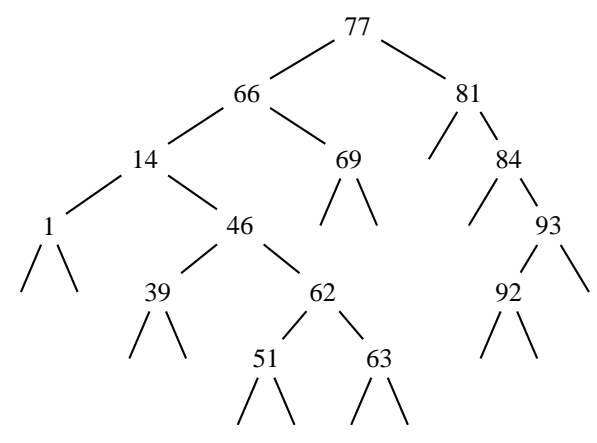

Le but de cet exercice est de rechercher et d'ajouter des éléments (qui sont des nombres) dans un arbre binaire de recherche. On supposera par la suite que les étiquettes d'un arbre binaire de recherche sont toujours **deux à deux distinctes**.

Le type ArbreBinRecherche est représenté par le type ArbreBinaire[Nombre], et l'on écrira toutes les fonctions demandées sur les arbre binaire de recherche en utilisant la barrière d'abstraction des arbres binaires « Arbres binaires » (page 2).

**Question 1 :** Écrire le semi-prédicat abr-recherche qui, étant donnés un nombre x et un arbre binaire de recherche ABR renvoie #f si  $x$  n'apparaît pas dans ABR, et sinon renvoie le sous-arbre de racine  $x$  dans ABR. Par exemple la recherche de l'élément 3 dans mon-ABR renvoie #f, et la recherche de l'élément 46 dans mon-ABR renvoie l'arbre

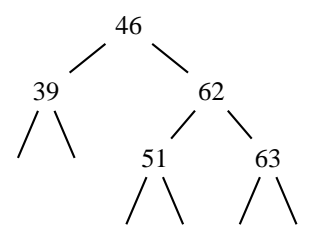

Pour rechercher un élément x dans un arbre binaire de recherche ABR non vide, on compare cet élément à la racine de ABR :

- $-$  si  $x$  est plus petit que la racine on recommence récursivement la recherche sur le sous-arbre gauche de ABR
- $-$  si  $\times$  est plus grand on recommence récursivement la recherche sur le sous-arbre droit de ABR
- si x est égal à la racine, on renvoie l'arbre ABR

Et la recherche d'un élément dans un arbre binaire de recherche vide renvoie la valeur #f.

**Question 2 :** Pour ajouter un élément "au niveau des feuilles" d'un arbre binaire de recherche, on procède récursivement comme pour une recherche. Et l'ajout de x dans l'arbre vide rend l'arbre de racine x, et dont les sous-arbres gauche et droit sont vides. Par exemple l'ajout aux feuilles de l'élément 60 dans mon-ABR renvoie l'arbre

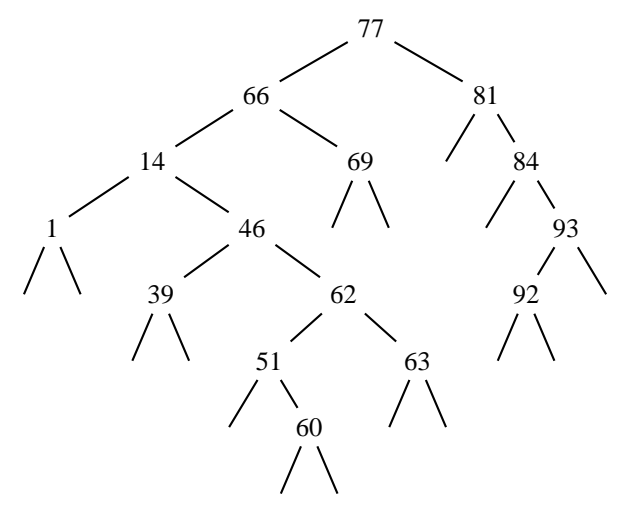

Écrire la fonction abr-ajout-feuille qui, étant donnés un nombre x et un arbre binaire de recherche ABR renvoie

 $-$  ABR si x apparaît initialement dans l'arbre

 $-$  sinon l'arbre binaire de recherche dans lequel x a été ajouté au niveau des feuilles de ABR.

**Question 3 :** Écrire la fonction abr-aleatoire qui, étant donné un entier n renvoie un arbre binaire de recherche résultant de l'adjonction successive de n nombres aléatoires. On pourra utiliser la fonction (random k), qui retourne un entier aléatoire entre 0 et *k* −1.

Écrire aussi la fonction abr-construction qui, étant donné une liste de nombres L renvoie un arbre binaire de recherche résultant de l'adjonction successive des éléments de L. Les éléments de L seront ajoutés en ordre inverse de leur ordre d'apparition dans la liste. Par exemple l'arbre de la question 1 peut être obtenu par

```
(abr-construction '(63 39 51 62 46))),
mais aussi par
(abr-construction '(51 39 63 62 46))).
```
**Question 4 :** Écrire la fonction abr-coupure qui, étant donnés un nombre x et un arbre binaire de recherche ABR, renvoie une liste de deux arbres binaires de recherche :

– le premier est composé des éléments de ABR strictement inférieurs à x,

– et le second est composé des éléments de ABR strictement supérieurs à x.

Par exemple la coupure de mon-ABR selon l'élément 60 renvoie le couple d'arbres binaires de recherche :

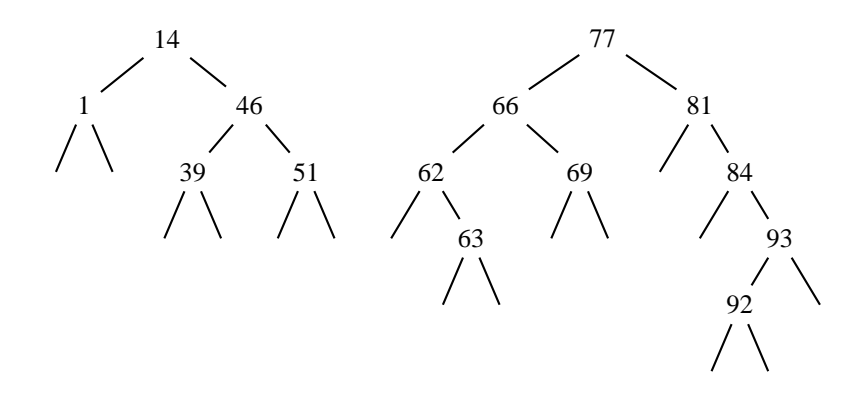

**Question 5 :** En déduire une définition de la fonction abr-ajout-racine qui, étant donnés un nombre x et un arbre binaire de recherche ABR renvoie l'arbre danslequel x a été ajouté à la racine de ABR. Attention, lorsque x apparaît initialement dans ABR, le résultat de l'ajout de x est en général un arbre différent de ABR. Par exemple l'ajout à la racine de l'élément 60 dans mon-ABR renvoie l'arbre

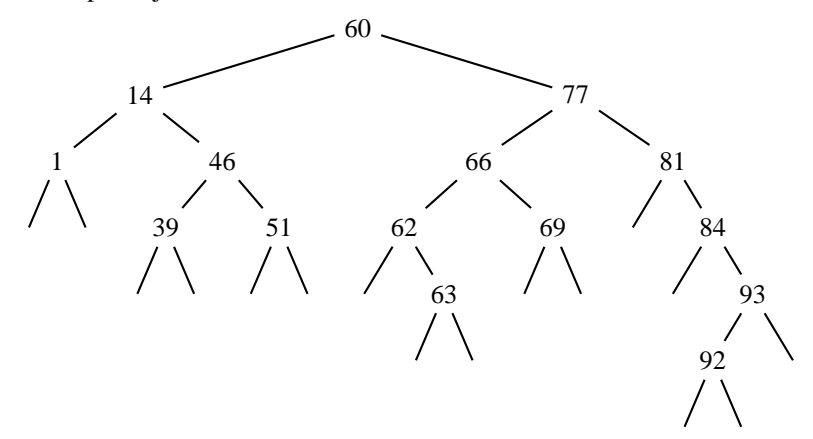

### **Exercice 9 – Arbre de recherche pour un point dans un intervalle**

Comme dans l'exercice « Y-a-t-il un point dans l'intervalle ? » (page **??**), la donnée de cet exercice est un ensemble de points et un intervalle de l'axe réel, et le but de l'exercice est de rechercher un point qui appartienne à l'intervalle.

La différence est que l'on va représenter ici l'ensemble des points non par une liste, mais par un arbre binaire de recherche, ce qui rend la recherche beaucoup plus rapide.

Pour la définition des arbres binaires de recherche se reporter à l'exercice « Arbres binaires de recherche » (page 10). Les arbres binaires de recherche sont manipulés à travers les fonctions de la barrière d'abstraction des arbres binaires.

**Question 1 :** On considère les types

- Intervalle = NUPLET[Nombre Nombre], et
- ArbreBinRecherche = ArbreBinaire[Nombre] , avec la condition de croissance pour la liste des étiquettes en ordre infixe.

Ecrire la fonction de recherche répondant à la spécification suivante :

- ;;; *rechercheAbr : Intervalle \* ArbreBinRecherche -> Nombre + #f*
- ;;; *(rechercheAbr interv abr) renvoie un élément de l'arbre abr (le plus près de la*
- ;;; *racine) qui est dans l'intervalle interv*
- ;;; *et renvoie #f si abr ne contient pas d'élément dans l'intervalle interv*

Par exemple la recherche d'un point de l'intervalle (20 60) dans l'arbre binaire de recherche cidessous renvoie le point 46.

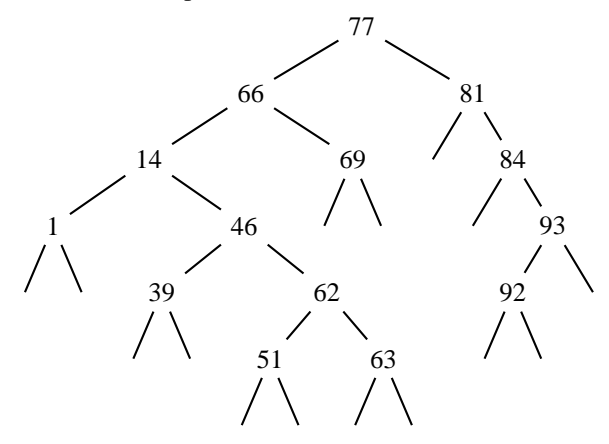

**Question 2 :** Cette question se propose de faire réfléchir sur la notion de complexité des algorithmes. L'exécution d'un programme sur une donnée consomme des ressources : temps et mémoire. Dans le cas des fonctions récursives, ces ressources sont proportionnelles au nombre d'appels récursifs. Le langage Scheme propose une fonction trace qui permet de visualiser les appels récursifs lors de l'exécution d'une fonction sur une donnée. On se propose de mettre en évidence la complexité d'une fonction en "traçant" son exécution.

Ils'agit de comparer l'efficacité de différentes méthodes pour traiter un même problème. Ici le problème à résoudre est de rechercher, parmi un ensemble de points, un point qui appartienne à un certain intervalle. On a étudié deux représentations différentes pour l'ensemble des points : une liste dans l'exercice « Y-a-t-il un point dans l'intervalle ? » (page **??**), et un arbre binaire de recherche dans le présent exercice. Chacune de ces représentations induit un algorithme de recherche différent :

– recherche séquentielle dans le cas des listes,

– recherche dichotomique (du grec "couper en deux") dans le cas des arbres.

Pour une recherche séquentielle sur une liste de taille *n*, c'est-à-dire contenant *n* points, le temps de recherche est proportionnel à *n* dans le pire des cas : si le point recherché se trouve en fin de liste, la fonction se rappelle récursivement sur *tous les points de la liste* avant de produire son résultat. (En moyenne le temps de recherche est de l'ordre de *n*/2.)

En revanche dans le cas d'un arbre binaire de recherche, le principe d'aiguillage fait que chaque examen d'un point (pour savoir s'il appartient à l'intervalle) permet de "laisser tomber" un sous-arbre entier (gauche ou droit). Si chaque sous-arbre contient à peu près la moitié de son arbre (on dit alors que l'arbre est *équilibré*, le nombre de points restant à examiner est *divisé par deux* à chaque fois. Ainsi, si l'ensemble de départ contient *n* points, le nombre d'appels récursifs de la fonction de recherche dichotomique sera au pire  $\log_2 n$ , et le temps recherche sera donc proportionnel à  $\log_2 n$ . (Rappel : si  $n = 2^p$ , alors  $p = \log_2 n$  est le nombre de fois qu'il faut répéter la division de *n* par 2 pour arriver à 1.)

Ainsi s'il y a de l'ordre d'un million de points  $(10^6 \equiv 2^{20})$ , le nombre d'appels récursifs lors de l'exécution d'une recherche sera au pire de

– un million pour la fonction de recherche séquentielle rechercheListe,

– une vingtaine pour la fonction de recherche dichotomique rechercheAbr, si l'arbre est équilibré.

### **Expérimentation**

Il s'agit de tracer l'exécution des fonctions rechercheListe et rechercheAbr sur différentes données. Pour utiliser la fonction trace, il faut la charger et indiquer quelles sont les fonctions que l'on veut tracer :

```
– invoquer d'abord (require-library "trace.ss")
```

```
– puis (trace rechercheListe) et(trace rechercheAbr) .
```
Attention trace ne visualise les appels récursifs que des fonctions top-level (pas des fonctions internes). Voici deux exemples à comparer :

```
(rechercheListe '(14 5 7 20 13 34 30 16 2 1 15 3 18 40 6) '( 8 12))
(rechercheAbr '( 8 12)
               (abr-construction
                  (reverse '(14 5 7 20 13 34 30 16 2 1 15 3 18 40 6))))
```
Pour la fonction abr-construction, se reporter à l'exercice « Arbres binaires de recherche » (page 10).

On peut aussi faire différents tests sur des listes aléatoires de points, et leur arbre binaire associé. Pour engendrer une liste de nombres aléatoires, on pourra utiliser la fonction (random k), qui retourne un entier aléatoire entre 0 et *k* −1.

# **2 Autres arbres**

### **2.1 Arbres Généraux et Forêts**

### **Exercice 10 – Arbres généraux**

Les arbres généraux sont des arbres dans lesquels le nombre de fils de chaque nœud n'est pas borné, et les fils d'un nœud forment une suite – ordonnée– d'arbres. Ces arbres portent des étiquettes sur les nœuds.

On peut donner la définition récursive suivante : un *arbre général* est formé

- d'un nœud portant une étiquette
- d'une liste d'arbres généraux (appelée *forêt*), éventuellement vide.

La figure suivante montre deux arbres généraux, que l'on nommera par la suite A1 (celui de gauche) et A2 :

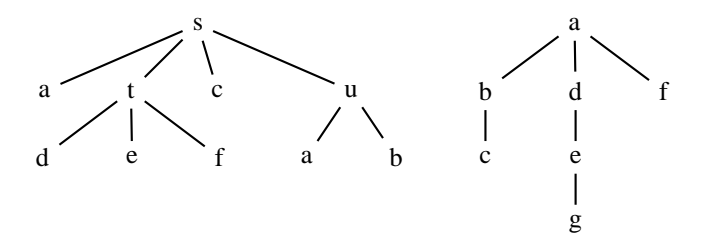

Le but de cet exercice est de manipuler les arbres généraux à travers leur barrière d'abstraction.

Le type ArbreGeneral [alpha] représente les arbres généraux dont les étiquettes sont de type alpha. Le type Foret [alpha] représente les suites d'arbres de type ArbreGeneral [alpha] ;

ainsi Foret[alpha] = LISTE[ArbreGeneral[alpha]].

- La barrière d'abstraction permettant de manipuler des arbres généraux est formée
- du constructeur (ag-noeud e F) pour construire un arbre à partir d'une étiquette et d'une forêt,
- des accesseurs (ag-etiquette A) et (ag-foret A) pour accéder d'une part à l'étiquette de la racine, et d'autre part à la forêt d'un arbre.

Voici les spécifications des fonctions de de la barrière d'abstraction

- ;;; *ag-noeud : alpha \* Foret[alpha] -> ArbreGeneral[alpha]*
- ;;; *(ag-noeud e F) rend l'arbre dont la racine a pour etiquette e et de*
- ;;; *foret F*

;;; *ag-etiquette : ArbreGeneral[alpha] -> alpha*

;;; *(ag-etiquette A) rend l'etiquette de la racine de l'arbre A*

;;; *ag-foret : ArbreGeneral[alpha] -> Foret[alpha]*

;;; *(ag-foret A) rend la foret sous la racine de A.*

**Remarque :** Dans toute la suite de l'exercice, vous manipulerez les arbres **uniquement** à travers les fonctions de la barrière d'abstraction. Attention les forêts étant des listes d'arbres, on peut utiliser les fonctions sur les listes (car, cdr, pair?, map, ... pour manipuler les forêts.

#### **Question 1 :**

Écrire les fonctions (ag-A1) et (ag-A2), qui construisent les arbres A1 et A2 de la figure précédente.

**Question 2 :** Un arbre réduit à un nœud est appelé *feuille*. Écrire le prédicat ag-feuille? qui reconnait si un arbre est une feuille, et la fonction ag-feuille qui construit une feuille à partir de la donnée d'une étiquette

**Question 3 :** Écrire la fonction ag-nombre-noeuds qui rend le nombre de nœuds d'un arbre général. Par exemple

```
(\text{ag-nombre-noeuds} (ag-A1)) \rightarrow 10(ag-nombre-noeuds (ag-A2)) \rightarrow 7
```
**Remarque :** du fait des définitions mutuellement récursives des arbres et des forêts, la définition d'une fonction sur les arbres s'accompagne de la définition d'une fonction sur les forêts, ces deux fonctions s'appelant récursivement. Par exemple pour calculer le nombre de nœuds d'un arbre il faut calculer le nombre de nœuds de sa forêt sous-jacente, et pour calculer le nombre de nœuds d'une forêt il faut calculer le nombre de nœuds de chacun de ses arbres.

**Question 4 :** Écrire la fonction ag-nombre-noeuds-niveau qui, étant donnés un entier *k* et un arbre général *A*, rend le nombre de nœuds à niveau *k* dans *A*. La racine est à niveau 1, et un nœud dont le père à niveau  $k$ , est à niveau  $k + 1$ . Par exemple

```
(\text{aq-nombre-noeuds-niveau } 3 \text{ (ag-A1)}) \rightarrow 5(ag-nombre-noeuds-niveau 3 (ag-A2)) \rightarrow 2
```
**Question 5 :** Écrire la fonction ag-nombre-feuilles-niveau qui, étant donnés un entier *k* et un arbre général *A*, rend le nombre de *feuilles* à niveau *k* dans *A*. Par exemple

 $(ag-nombre-feuilles-niveau 3 (ag-A1)) \rightarrow 5$ (ag-nombre-feuilles-niveau 3 (ag-A2))  $\rightarrow$  1

### **Exercice 11 – Profondeurs des arbres généraux**

Le but de cet exercice est de calculer la profondeur des arbres généraux, en manipulant les arbres à travers leur barrière d'abstraction.

On reprend les arbres servant d'exemples dans l'exercice « Arbres généraux » (page 14), qui sont construits par ag-A1 et ag-A2.

#### **Question 1 :**

On définit récursivement la profondeur d'un arbre comme suit :

– si A est une feuille alors sa profondeur est 1,

– sinon la profondeur de A est égale au maximum des profondeurs de ses sous-arbres, augmenté de 1.

Écrire une fonction ag-profondeur qui, étant donné un arbre général, retourne sa profondeur. Par exemple  $(ag-profondeur (ag-A1)) \rightarrow 3$ 

```
(ag-profondeur (ag-A2)) \rightarrow 4
```
Dans cette question vous ne devez pas utiliser les fonctionnelles map et reduce. Attendez pour cela la question suivante !

**Remarque :** du fait des définitions mutuellement récursives des arbres et des forêts, la définition d'une fonction sur les arbres s'accompagne de la définition d'une fonction sur les forêts, ces deux fonctions s'appelant récursivement. Par exemple pour calculer la profondeur d'un arbre il faut calculer la profondeur de sa forêt, et pour calculer la profondeur d'une forêt il faut calculer la profondeur de chacun de ses arbres.

### **Question 2 :**

Écrire une fonction ag-profondeur2 qui calcule la profondeur d'un arbre en utilisant les fonctionnelles map et reduce.

Indication : ne pas oublier qu'une forêt est une liste d'arbre.

### **Exercice 12 – Strahler d'un arbre général**

On définit récursivement le nombre de Strahler d'un arbre général comme suit :

- si l'arbre est réduit à une feuille son nombre de Strahler vaut 0,
- sinon le calcul du nombre de Strahler dépend des valeurs des nombres de Strahler de tous les arbres de la forêt sous-jacente :
	- si tous les arbres de la forêt sous-jacente ont même nombre de Strahler *S*, alors le nombre de Strahler de l'arbre général est *S*+1,
	- sinon le nombre de Strahler de l'arbre général est égal au maximum des des nombres de Strahler des arbres de la forêt sous-jacente.

Le but de cet exercice est de calculer le le nombre de Strahler d'un arbre général. En reprenant les arbres servant d'exemples dans l'exercice « Arbres généraux » (page 14), qui sont construits par ag-A1 et ag-A2 :

```
(ag-strahler (ag-A1)) \rightarrow 1(ag-strahler (ag-A2)) \rightarrow 2
```
**Question 1 :** Écrire un prédicat tous-egaux? qui, étant donnée une liste non vide d'éléments, renvoie vrai ssi tous les éléments sont égaux.

 $(tous-eqaux?$  '(a a a a))  $\rightarrow$  #T  $(tous-egaux?$  '(20 21 20 20 20 20))  $\rightarrow$  #F

**Question 2 :** Écrire une fonction le-max qui, étant donnée une liste non vide de nombres, renvoie le maximum.

Si les nombre sont positifs, définir aussi cette fonction par un simple appel à la fonction reduce.

**Question 3 :** En utilisant les fonctions précédentes, écrire une fonction ag-strahler qui, étant donné un arbre général, retourne son nombre de Strahler.

### **Exercice 13 – Listes des noeuds des arbres généraux**

Le but de cet exercice est de lister les étiquettes d'un arbre général, selon différents critères : liste des feuilles, liste préfixe et suffixe, liste des étiquettes de la branche gauche et de la branche droite.

On reprend les arbres servant d'exemples dans l'exercice « Arbres généraux » (page 14), qui sont construits par ag-A1 et ag-A2

**Question 1 :** Écrire une fonction ag-liste-feuilles qui, étant donné un arbre général, retourne la liste -de gauche à droite- de ses feuilles (sans utiliser map et reduce). Par exemple

 $(ag\text{-}liste\text{-}feuilles (ag\text{-}Al)) \rightarrow (a d e f c a b)$  $(ag\text{-}liste\text{-}feuilles (ag-A2)) \rightarrow (c q f)$ 

**Question 2 :** Écrire une fonction ag-liste-feuilles2 qui calcule la liste des feuilles d'un arbre en utilisant les fonctionnelles map et reduce.

### **Question 3 :**

On définit récursivement la liste préfixe d'un arbre comme suit :

- si A est une feuille alors sa liste préfixe contient un unique élément : l'étiquette,
- sinon la liste préfixe de A est égale à la concaténation de l'étiquette de la racine de A et des listes préfixes des sous-arbres de A.

Écrire une fonction ag-prefixe qui, étant donné un arbre général, retourne la liste de ses étiquettes en ordre préfixe (sans utiliser map et reduce). Par exemple

 $(ag-prefixe (ag-A1)) \rightarrow (s a t d e f c u a b)$  $(ag-prefixe (ag-A2)) \rightarrow (a b c d e g f)$ 

### **Question 4 :**

Écrire une fonction ag-prefixe2 qui calcule la liste préfixe d'un arbre en utilisant les fonctionnelles map et reduce.

### **Question 5 :**

On définit récursivement la liste suffixe d'un arbre comme suit :

- si A est une feuille alors sa liste suffixe contient un unique élément : son étiquette,
- sinon la liste suffixe de A est égale à la concaténation des listes suffixes des sous-arbres de A, et enfin de l'étiquette de la racine de A .

Écrire une fonction ag-suffixe qui, étant donné un arbre général, retourne la liste de ses étiquettes en ordre suffixe (sans utiliser map et reduce). Par exemple

(ag-suffixe (ag-A1))  $\rightarrow$  (a d e f t c a b u s) (ag-suffixe (ag-A2))  $\rightarrow$  (c b g e d f a)

**Question 6 :** Écrire une fonction ag-suffixe2 qui calcule la liste suffixe d'un arbre en utilisant les fonctionnelles map et reduce.

**Question 7 :** On définit récursivement la branche gauche d'un arbre comme suit :

- si A est une feuille alors sa branche gauche est la liste contenant son étiquette,
- sinon la branche gauche de A est égale à la concaténation de l'étiquette de la racine de A et de la branche gauche du premier sous-arbre de A.

Écrire une fonction ag-branche-gauche qui, étant donné un arbre général, retourne sa branche gauche. Par exemple

(ag-branche-gauche (ag-A1))  $\rightarrow$  (s a) (ag-branche-gauche (ag-A2))  $\rightarrow$  (a b c)

**Question 8 :** On définit récursivement la branche droite d'un arbre :

- si A est une feuille alors sa branche droite est la liste contenant son étiquette,
- sinon la branche droite de A est égale à la concaténation de l'étiquette de la racine de A et de la branche droite du *dernier* sous-arbre de A.

Écrire une fonction ag-branche-droite qui, étant donné un arbre général, retourne sa branche droite. Par exemple

 $(ag-branche-droite (ag-Al)) \rightarrow (s u b)$  $(ag-branche-droite (ag-A2)) \rightarrow (a f)$ 

# **Exercice 14 – Représentation des arbres généraux par des arbres binaires**

Cet exercice travaille sur la représentation des arbres généraux par des arbres binaires. Pour le traiter il est bon d'avoir fait tous les exercices concernant les arbres binaires et les arbres généraux.

Le but de cet exercice est d'implanter les fonctions de la barrière d'abstraction des arbres généraux en utilisant les fonctions de la barrière d'abstraction des arbres binaires.

Il faut d'abord comprendre et visualiser la représentation d'un arbre général par un arbre binaire. Cette transformation est souvent appelée *rotation fils-aîné-frère droit*. On transforme chaque noeud *v* (d'arité quelconque) de l'arbre général en un noeud *binaire b* : le fils gauche de *b* (dans l'arbre binaire) est le premier fils de *v* (dans l'arbre général); et le fils droit de *b* (dans l'arbre binaire) est le frère-droit de *v* (dans l'arbre général). Ainsi le noeud racine de l'arbre général devient la racine de l'arbre binaire, et le cous -arbre droit à la racine de l'arbre binaire est toujours vide.

Par exemple les deux arbres généraux suivants :

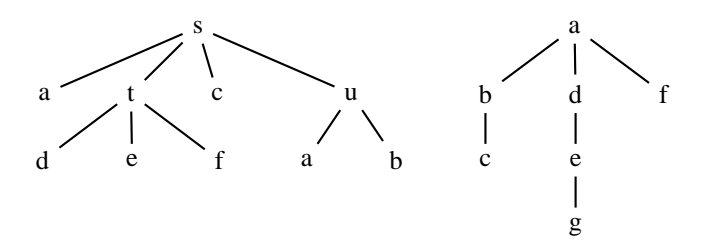

sont respectivement représentés par les deux arbres binaires suivants :

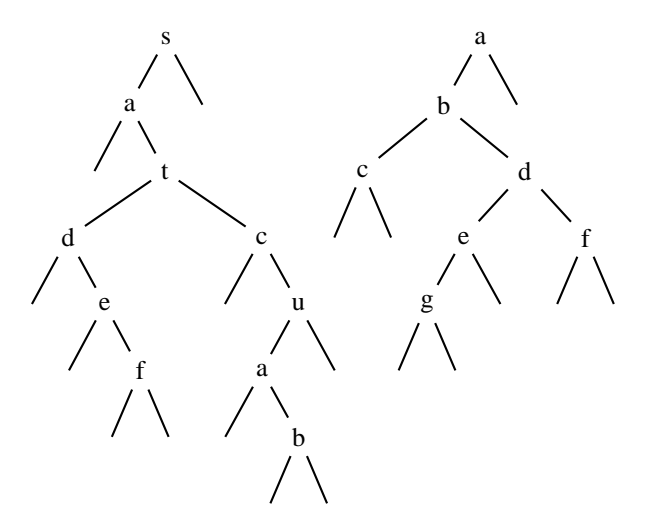

Du fait des définitions mutuellement récursives des arbres généraux et des forêts, la représentation par arbre binaire doit traiter les arbres et les forêts, ces deux représentations s'épaulant mutuellement.

Tout arbre général peut être représenté par un arbre binaire comme suit :

- si l'arbre est réduit à une feuille d'étiquette x, on le représente par l'arbre binaire de racine x et dont les sous-arbre gauche et droit sont vides,
- sinon un arbre constitué d'une racine x et d'une forêt f est représenté par l'arbre binaire
	- de racine x,
	- dont le sous-arbre gauche est l'arbre binaire représentant la forêt f
	- et dont le sous-arbre droit est l'arbre vide.

Et toute forêt d'arbre généraux (A1 A2 ... An) peut être représentée par un arbre binaire dont : – la racine est la racine du premier arbre A1,

- le sous-arbre gauche est l'arbre binaire représentant la forêt des sous-arbres de A1,
- le sous-arbre droit est l'arbre binaire représentant la forêt (A2 ... An).

Puisque l'on peut représenter les arbres généraux par des arbres binaires, on peut donc décrire les fonctions permettant de manipuler les arbres généraux en termes de fonctions sur les arbres binaires. La majeure partie de cet exercice, consiste à **implanter les fonctions de la barrière d'abstraction des arbres généraux à l'aide des fonctions de la barrière d'abstraction des arbres binaires**. La dernière question étudie la transformation des caractéristiques : par exemple la liste infixe des noeuds de l'arbre binaire B représentant A est la même que la liste suffixe des noeuds de l'arbre général A,

**Question 1 :** Écrire le prédicat ag-feuille? (qui ne fait pas partie de la barrière d'abstraction des arbres généraux, mais c'est un bon exercice pour s'échauffer :).

;;; *ag-feuille? : ArbreGeneral[alpha] -> bool*

;;; *(ag-feuille? A) rend vrai ssi A est une feuille (c-a-d un arbre reduit a une racine)*

Remarquez que le paramètre A de la fonction ag-feuille? est un arbre général, mais on considère sa représentation en arbre binaire, donc le corps de la définition utilise les fonctions de la barrière d'abstraction des arbres binaires.

**Question 2 :** Écrire l'accesseur ag-etiquette

- ;;; *ag-etiquette : ArbreGeneral[alpha] -> alpha*
- ;;; *(ag-etiquette A) rend l'etiquette de la racine de l'arbre A (ou l'etiquette*
- ;;; *de A si A est une feuille)*

#### **Question 3 :** Écrire l'accesseur ag-foret

- ;;; *ag-foret : ArbreGeneral[alpha] -> Foret[alpha]*
- ;;; *(ag-foret A) rend la foret sous la racine de A, eventuellement vide si A est une feuille.*

Ne pas oublier que les arbres généraux et les forêts sont manipulés à travers leurs représentations par des arbres binaires.

#### **Question 4 :** Écrire le constructeur ag-noeud

;;; *ag-noeud : alpha \* Foret[alpha] -> ArbreGeneral[alpha]*

- ;;; *(ag-noeud e F) rend l'arbre forme de la racine d'etiquette e et des*
- ;;; *sous-arbres F - si F est vide, rend la feuille d'etiquette e*

Ne pas oublier que les arbres généraux et les forêts sont manipulés à travers leurs représentations par des arbres binaires.

**Question 5 :** Faut-il modifier les fonctions ag-profondeur, ag-liste-feuilles, ag-prefixe, ag-suffixe, ag-branche-gauche définis dans les exercices sur les arbres généraux pour calculer ces différentes caractéristiques des arbres généraux ?

#### **Question 6 :**

La représentation des arbres généraux par des arbres binaires préserve de nombreuses caractéristiques. Prouvez par exemple que pour tout arbre général A, représenté par l'arbre binaire B :

- 1. la liste préfixe de l'arbre binaire B est la même que la liste préfixe de l'arbre général A,
- 2. la liste infixe de l'arbre binaire B est la même que la liste suffixe de l'arbre général A,
- 3. la branche gauche de l'arbre binaire B est la même que la la branche gauche de l'arbre général A.
- 4. la profondeur gauche de l'arbre binaire B est égale à la la profondeur de l'arbre général A.

Écrire le prédicat verifie-proprietes qui, étant donné un arbre général, vérifie les propriétés cidessus.

### **2.2 Arbres Cardinaux**

# **Exercice 15 – Arbres cardinaux**

Un *arbre cardinal* est

- soit réduit à une feuille, pleine ou vide
- soit formé d'un nœud racine (sans étiquette) et de quatre sous-arbres : nord-ouest, nord-est, sud-ouest et sud-est, qui sont eux-mêmes des arbres cardinaux.

La figure suivante montre deux arbres cardinaux, que l'on nommera par la suite C1 et C2.

Arbre cardinal C1 :

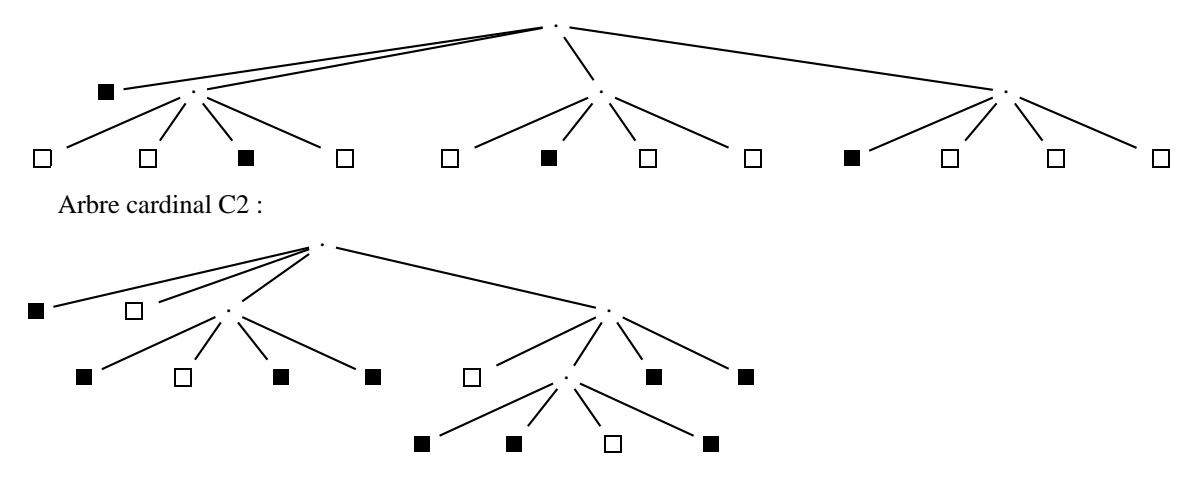

*Remarque :* les arbres cardinaux sont largement utilisés en géométrie algorithmique pour représenter des images « bitmap ».

Le but de cet exercice est de construire des arbres cardinaux et d'en calculer différentes caractéristiques: hauteur, liste des feuilles, en manipulant les arbres cardinaux à travers une barrière d'abstraction.

Le type ArbreCard représente les arbres cardinaux. La barrière d'abstraction permettant de manipuler des arbres cardinaux est formée

- des constructeurs (ac-f-pleine) (resp. (ac-f-vide)), pour construire un arbre cardinal réduit à une feuille pleine (resp. vide) et (ac-noeud no ne so se) pour construire un arbre à partir de quatre arbres cardinaux
- des reconnaisseurs (ac-f-pleine? a), resp. (ac-f-vide? a) pour reconnaître si un arbre cardinal est une feuille pleine, resp. vide
- des accesseurs (ac-n-o a), resp. (ac-n-e a), resp. (ac-s-o a), resp. (ac-s-e a), pour accéder au sous-arbre nord-ouest, resp. nord-est, resp. sud-ouest, resp. sud-est, de a.

Par exemple C1 est l'arbre obtenu par l'application (cardEx1)

```
;;; cardEx1 : -> ArbreCard
;;; (cardEx1) rend l'arbre C1
(define (cardEx1)
  (let ((no (ac-f-pleine))
         (ne (ac-noeud (ac-f-vide) (ac-f-vide)
                        (ac-f-pleine)(ac-f-vide)))
         (so (ac-noeud (ac-f-vide) (ac-f-pleine)
                        (ac-f-vide) (ac-f-vide)))
         (se (ac-noeud (ac-f-pleine) (ac-f-vide)
                        (ac-f-vide) (ac-f-vide))))
    (ac-noeud no ne so se)))
```
Voici les spécifications des fonctions de la barrière d'abstraction

```
;;; ac-f-pleine : -> ArbreCard
```
;;; *ac-noeud : ArbreCard \* ArbreCard \* ArbreCard \* ArbreCard -> ArbreCard*

c 2004-2005 by Brygoo, Pelletier, Queinnec, Soria

<sup>;;;</sup> *(ac-f-pleine) rend un arbre cardinal réduit à une feuille pleine*

<sup>;;;</sup> *ac-f-vide : -> ArbreCard*

<sup>;;;</sup> *(ac-f-vide) rend un arbre cardinal réduit à une feuille vide*

#### UPMC Cycle <sup>L</sup> — Programmation récursive — 1ère saison 21

;;; *(ac-noeud no ne so se) rend un arbre cardinal dont les quatre sous-arbres*

;;; *nord-ouest, nord-est, sud-ouest et sud-est sont no, ne, so et se*

;;; *ac-f-pleine? : ArbreCard -> bool* ;;; *(ac-f-pleine? a) rend vrai ssi l'arbre cardinal a est une feuille pleine*

;;; *ac-f-vide? : ArbreCard -> bool* ;;; *(ac-f-vide? a) rend vrai ssi l'arbre cardinal a est une feuille vide*

;;; *ac-n-o : ArbreCard -> ArbreCard* ;;; *(ac-n-o a) rend le sous-arbre nord-ouest de l'arbre cardinal a*

;;; *ac-n-e : ArbreCard -> ArbreCard* ;;; *(ac-n-e a) rend le sous-arbre nord-est de l'arbre cardinal a*

;;; *ac-s-o : ArbreCard -> ArbreCard*

;;; *(ac-s-o a) rend le sous-arbre sud-ouest de l'arbre cardinal a*

;;; *ac-s-e : ArbreCard -> ArbreCard*

;;; *(ac-s-e a) rend le sous-arbre sud-est de l'arbre cardinal a*

#### **Question 1 :**

Écrire la fonction (cardEx2) qui construit l'arbre cardinal C2 de la figure précédente.

### **Question 2 :**

Écrire la fonction (ac-feuille? a) qui reconnaît si un arbre cardinal est une feuille. Par exemple  $(ac-feuille? (ac-f-vide)) \rightarrow #T$  $(ac-feuille? (cardEx1)) \rightarrow \#F$ 

### **Question 3 :**

On définit récursivement la hauteur d'un arbre cardinal comme suit :

- si l'arbre est une feuille sa hauteur est 0,
- sinon sa hauteur est égale au maximum des hauteurs de ses sous-arbres nord-ouest, nord-est, sudouest et sud-est, augmenté de 1.

Écrire une fonction récursive ac-hauteur qui, étant donné un arbre cardinal, retourne sa hauteur. Par exemple

 $(\text{ac-hauteur } (\text{cardEx1})) \rightarrow 2$  $(ac-hauteur (cardEx2)) \rightarrow 3$ 

### **Question 4 :**

On définit récursivement la liste des feuilles d'un arbre cardinal comme suit :

- si a est une feuille, alors la liste de ses feuilles a un seul élément : 1 si la feuille est pleine et 0 si la feuille est vide
- sinon la liste des feuilles de a est égale à la concaténation des listes des feuilles des sous-arbres nord-ouest, nord-est, sud-ouest et sud-est de a.

Écrire une fonction (ac-liste-feuilles a) qui, étant donné un arbre cardinal, retourne la liste de ses feuilles. Par exemple

```
(ac-liste-feuilles (cardEx1)) \rightarrow (1 0 0 1 0 0 1 0 0 1 0 0 0)
```
 $(ac-liste-feuilles (cardEx2)) \rightarrow (1 0 1 0 1 1 0 1 1 0 1 1)$ 

**Remarque :** La liste de ses feuilles ne suffit pas à caractériser un arbre cardinal. Donner un exemple d'arbre cardinal ayant la même liste de feuilles que C1.

#### **Question 5 :**

On définit récursivement le *codage préfixe* d'un arbre cardinal comme suit :

– si l'arbre est réduit à une feuille pleine (resp. vide), son codage préfixe est la chaîne "1" (resp. "0")

– sinon le codage préfixe de l'arbre est égal à la concaténation de la chaîne "n" et des codages préfixes des sous-arbres nord-ouest, nord-est, sud-ouest et sud-est, dans cet ordre.

Écrire une fonction (ac-affiche1 a) qui, étant donné un arbre cardinal, retourne son codage préfixe. Par exemple

```
(ac\text{-affichel } (cardEx1)) \rightarrow "nln0010n0100n1000"(ac-affichel (cardEx2)) \rightarrow "n10n1011n0n110111"
```
### **Question 6 :**

On peut aussi représenter un arbre cardinal par un paragraphe :

- si l'arbre est réduit à une feuille pleine (resp. vide), il est représenté par le paragraphe dont la seule ligne est "1" (resp. "0")
- sinon l'arbre est représenté par le paragraphe obtenu en faisant précéder d'un tiret chaque ligne de chacun des paragraphes représentant les sous-arbres nord-ouest, nord-est, sud-ouest et sud-est.

Écrire une fonction (ac-affiche2 a) qui, étant donné un arbre cardinal, retourne le paragraphe le représentant. Par exemple, (ac-affiche2 (cardEx2)) retourne le paragraphe

" -1  $-0$ --1  $-$ 0 --1 --1  $-$ 0  $--1$ ---1  $---0$  $---1$ --1  $--1$ "

Remarquons que chaque ligne représente une feuille, en en donnant la nature (1 pour pleine et 0 pour vide) et la profondeur (le nombre de tirets).

#### **Question 7 :**

Enfin, on peut afficher les arbres cardinaux au moyen d'images. On affiche un arbre cardinal dans un carré de côté *c* de la façon suivante :

- si l'arbre est réduit à une feuille pleine, on le représente par un carré plein de côté *c*
- si l'arbre est réduit à une feuille vide, on le représente par un carré vide de côté *c*
- si l'arbre est formé des quatre sous-arbres no, ne, so et se :
	- on partage le carré initial en quatre carrés de côté *c*/2 : un carré nord-ouest (en haut à gauche), un carré nord-est (en haut à droite), un carré sud-ouest (en haut à gauche) et un carré sud-est (en bas à droite)
	- on affiche les sous-arbres ne, ne, so et se dans les carrés nord-ouest, nord-est, sud-ouest et sudest, respectivement.

Écrire une fonction ac-affiche3 qui réalise l'affichage d'un arbre cardinal dans un carré de côté 2. Par exemple,(ac-affiche3 (cardEx1)) et(ac-affiche3 (cardEx2)) produisent les affichages

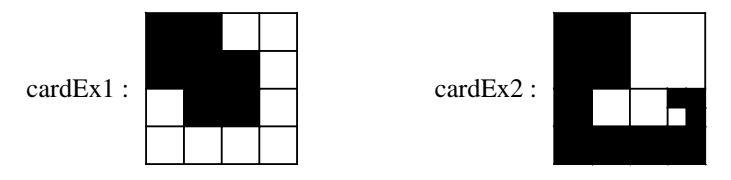

**Question 8 :** Il s'agit ici d'implanter, de deux façons différentes, la barrière d'abstraction des arbres cardinaux

- Donner une implantation des arbres cardinaux à l'aide de S-expressions,
- Donner une implantation des arbres cardinaux à l'aide de vecteurs.

# **Table des matières**

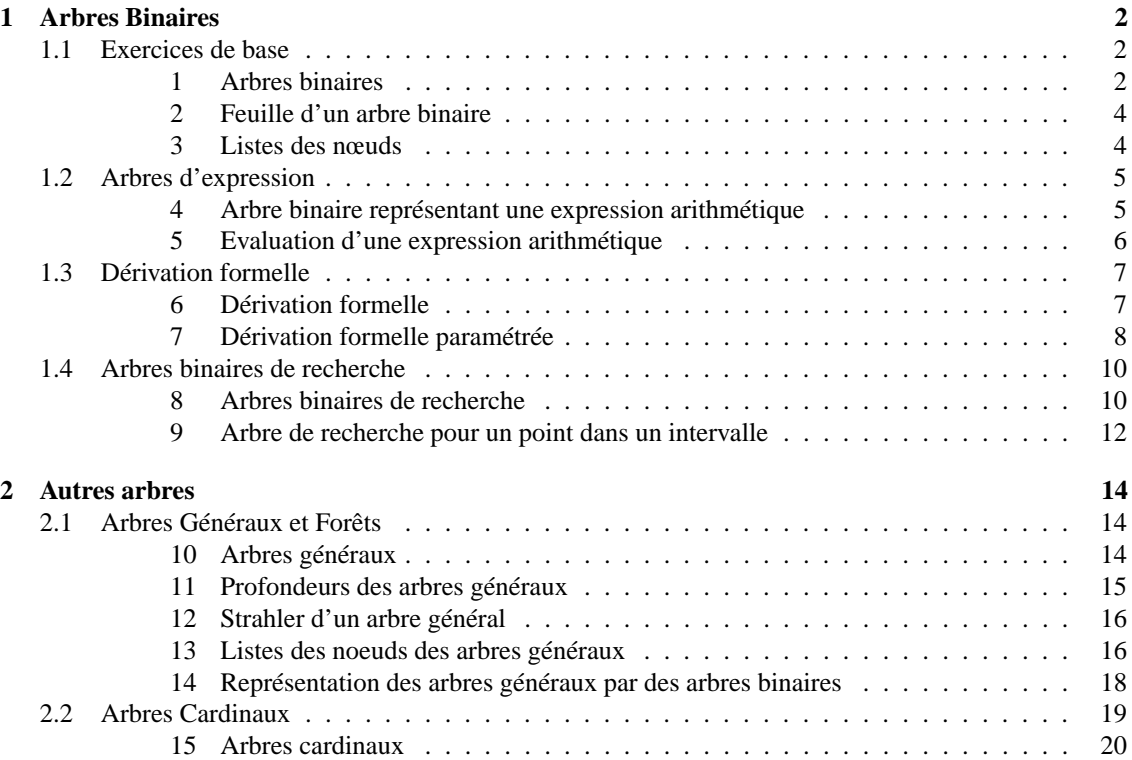